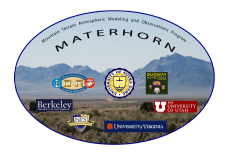

<span id="page-0-0"></span>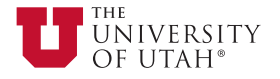

#### Countergradient Heat Fluxes and The Impact of Soil Moisture on Katabatic Timing and Structure

MATERHORN Investigator Meeting SOUTH BEND OCTOBER 2015

> $1$ Derek D. Jensen  ${}^{1}$ Eric R. Pardyjak

<sup>2</sup>Daniel F. Nadeau

 $<sup>1</sup>$  Department of Mechanical Engineering</sup> University of Utah Salt Lake City, Utah 84112

 $2$  Department of Civil and Water Engineering Université Laval Quebec City, Canada

<span id="page-1-0"></span>Introduction

- $\triangleright$  MOST and analogy to Fourier's law (K–Theory) invalid
- $\triangleright$  Occurs when time of flux reversal differs from time of gradient reversal
- $\blacktriangleright$  Flux reversal may precede gradient reversal and vice-versa
- $\triangleright$  Blay-Carreras et al. (2014) observed the flux reversal preceding the gradient reversal by 30–80 min
- $\triangleright$  Study Objective: Understand and predict the type and duration of the countergradient behavior

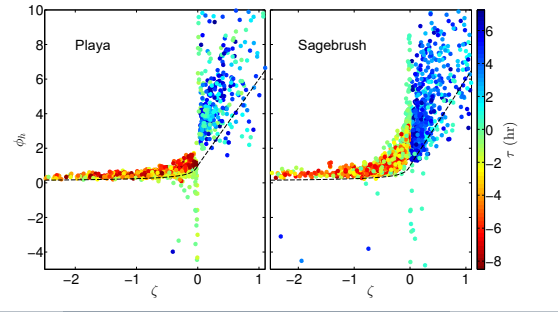

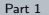

Background and Definitions

- ► Paper accepted in *Boundary-Layer Meteorology* MATERHORN special issue, "Observations of near-surface heat-flux and temperature profiles through the early evening transition over contrasting surfaces"
- $\triangleright$  A study of quiescent, clear sky transitions with fully functional instrumentation
	- ▶ 8 days at Playa, 13 at Sagebrush
	- $\blacktriangleright$  Individual and ensemble averaged statistics analyzed
- $\triangleright$  Timing variable definitions [min]
	- **IF** Time relative to net-radiative sunset:  $\tau \equiv t t_{\text{Rn}} = 0$
	- **Time of persistent heat flux reversal:**  $\tau_{\text{flux}}$
	- **Time of persistent gradient reversal:**  $\tau_{\text{grad}}$
	- ► Countergradient duration:  $t_{\text{lag}} \equiv \tau_{\text{flux}} \tau_{\text{grad}}$

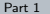

Countergradient Duration

- $\blacktriangleright$   $t_{\text{lag}} \equiv \tau_{\text{flux}} \tau_{\text{grad}}$
- ► Hypothesis:  $t_{\text{lag}}(z) \approx -\frac{\partial \tau_{\text{grad}}}{\partial z}(z z_{\text{ref}}) t_{\text{lag}}(z_{\text{ref}})$
- ▶  $t_{\text{lag}} < 0 \rightarrow$  flux reversal precedes gradient reversal (Blay-Carreras et al., 2014)
- $t_{\text{lag}} > 0 \rightarrow$  flux reversal follows gradient reversal

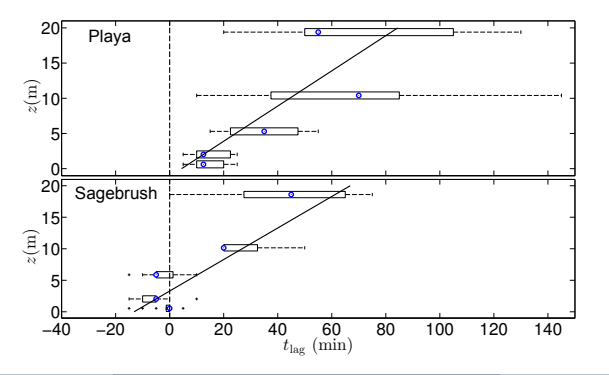

#### Countergradient Heat Flux Observations Near Sunset Heat Flux Budget

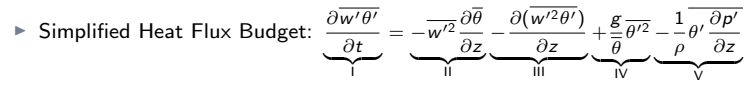

- $\blacktriangleright$  Hypothesis: Terms II (gradient) and IV (buoyant) dictate countergradient behaviour
- $\blacktriangleright$  The ratio of II/IV evaluated in the late afternoon indicate the countergradient type and duration:  $\frac{11}{N}|_{\rm{LA}}>1.6 \rightarrow t_{\rm{lag}} < 0$  and  $\frac{11}{N}|_{\rm{LA}} < 1.6 \rightarrow t_{\rm{lag}} > 0$

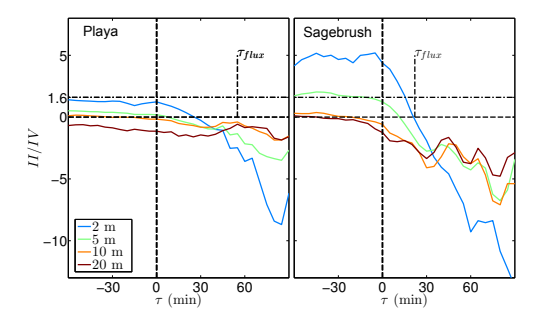

Late-Afternoon Gradient to Buoyant Production Ratio

- $\blacktriangleright$   $\overline{t_{\text{lag}}} > 0$  well-defined by a linear fit
- $\blacktriangleright$   $\frac{1}{t_{\text{lag}}}$  < 0 Only 2 points
- $\blacktriangleright$  Exact shape of the curve is unknown

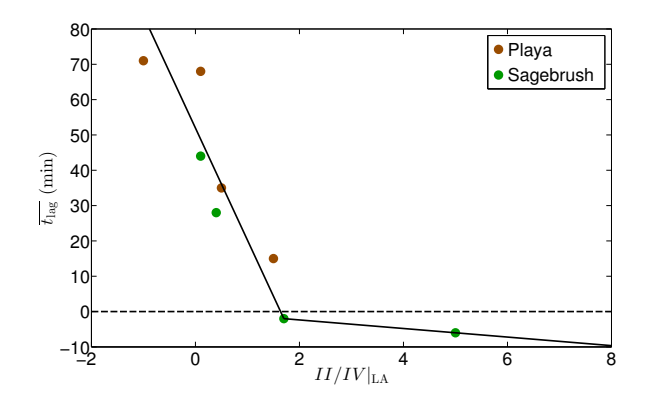

Idealized Schematic of Countergradient Behaviour

- $\triangleright$  Grey shading is a countergradient layer
- $\blacktriangleright$  In both cases, the very near-surface flux is co-gradient
- ► Flux in countergradient layers is co-gradient with  $\frac{\partial \theta}{\partial z}|_{z=0}$

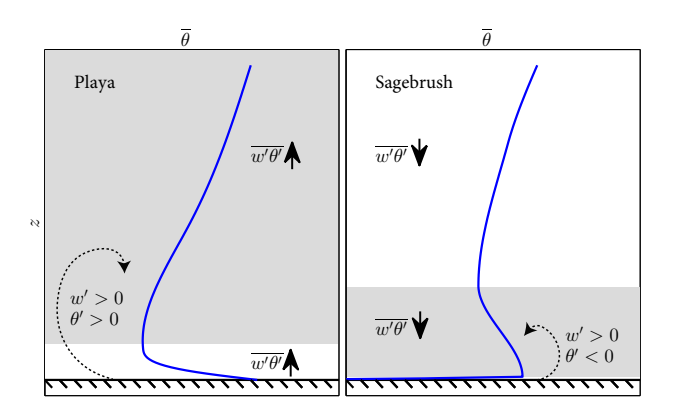

Observed Countergradient Behaviour

- $\blacktriangleright$  High density temperature with IR surface temperature
- $\triangleright$  Cyan curve shows Playa countergradient behaviour
- $\triangleright$  Green and cyan curves show Sagebrush countergradient behaviour

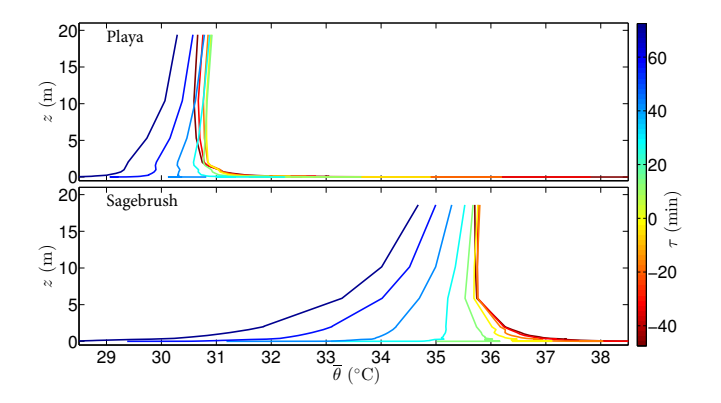

<span id="page-8-0"></span>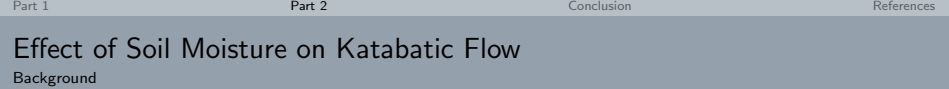

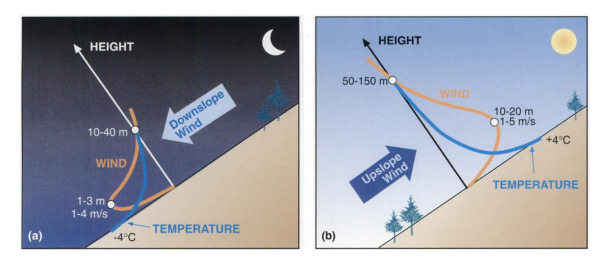

Figure: Taken from Whiteman (2000)

- $\triangleright$  Driven by horizontal temperature gradients between valley air mass and the slope
- $\triangleright$  Banta and Gannon (1995): From simulations, increased soil moisture retards katabatic flow
- $\triangleright$  Study Objective: Observationally study the impact of increased soil moisture on katabatic development and structure; develop a simple model that incorporates soil moisture

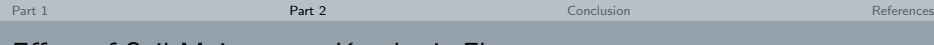

#### Effect of Soil Moisture on Katabatic Flow

Instrumentation

- $\blacktriangleright$  Eastern Slope of Granite Peak
- ▶ Desert Steppe Vegetation
- $\blacktriangleright$  Low soil moisture
- $\blacktriangleright$  Anabatic/katabatic diurnal flow with frequent valley interaction
- $\blacktriangleright$  Four 20 m + towers
- $\blacktriangleright$  Sonic Anemometers at 5–8 levels
- $\triangleright$  Soil moisture and Solar Radiation observations at 6 Sonic Anemometers at 5–8 E177<br>
levels Entry Entry Entry<br>
Soil moisture and Solar<br>
Radiation observations at 6<br>
locations throughout slope 144

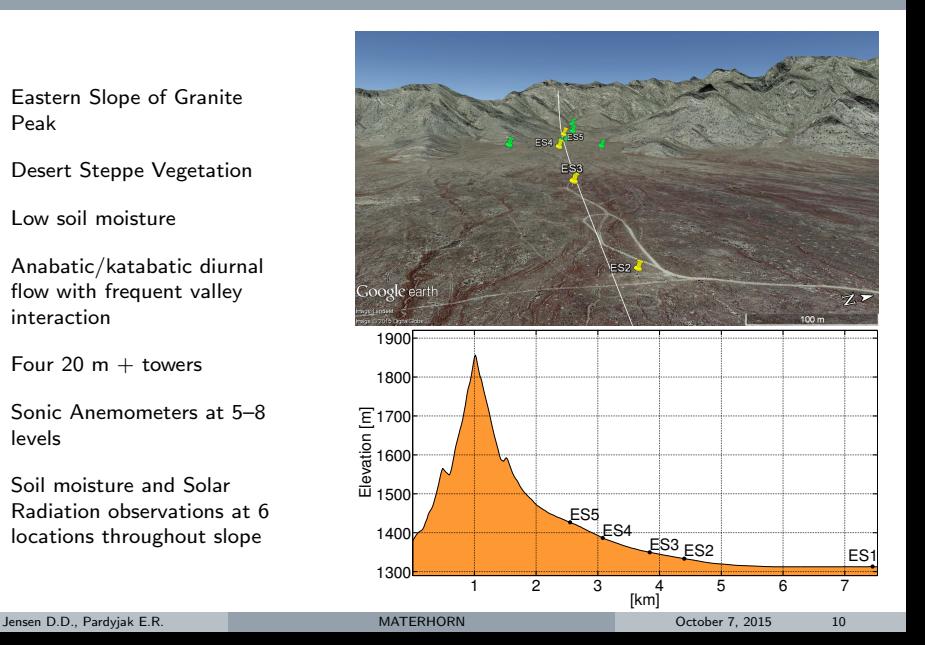

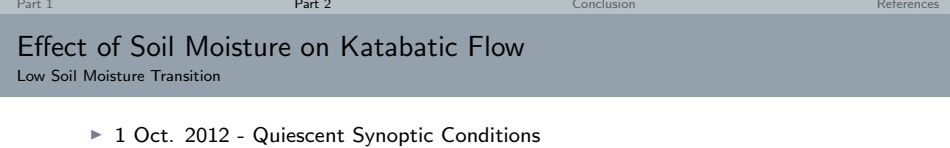

- $\blacktriangleright$  Soil moisture at 5 cm: 0.052 m<sup>3</sup> m<sup>-3</sup>
- ► Air moisture at 10 m: 3.7 g kg<sup>-</sup>1
- $\triangleright$  Katabatic flow develops at 18:00 MST, 45 min before sunset

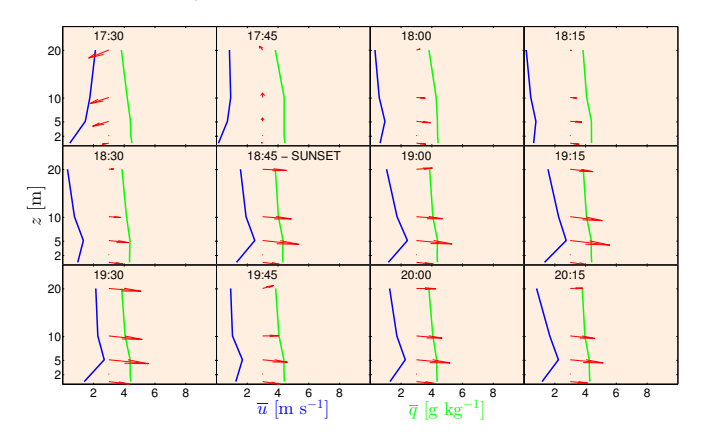

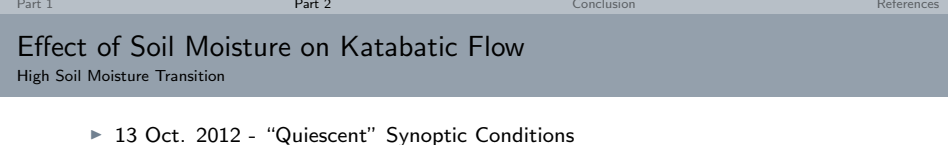

- $\blacktriangleright$  Soil moisture at 5 cm: 0.113 m<sup>3</sup> m<sup>-3</sup>
- ► Air moisture at 10 m: 7.1 g kg<sup>-</sup>1
- $\triangleright$  Katabatic flow develops at 19:15 MST, 45 min after sunset

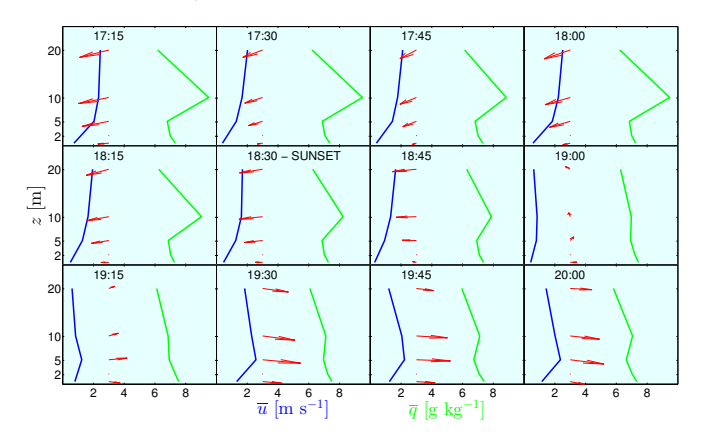

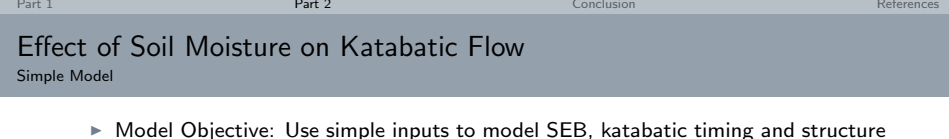

- ▶ Surface Energy Budget
	- ►  $SW \downarrow = S \cdot T_K \cdot \cos \hat{\theta}$  (Zhang and Anthes, 1982)
	- $\blacktriangleright$  LW  $\uparrow = \sigma T_0^4$
	- $\blacktriangleright$  LW  $\perp$  constant
	- ► Ground Heat Flux:  $H_G = C_v z_1 \frac{\partial T}{\partial t} + K_H \frac{\partial T}{\partial z}|_{z=z_1}$  (Bailey et al., 2015)
	- **Buller** Sensible and Latent Heat Flux from Penman-Monteith (Allen, 1998)
- $\triangleright$  Soil Properties
	- ► Albedo:  $\alpha = \eta_0(\alpha_{\text{dry}} \alpha_{\text{sat}})/0.2 + \alpha_{\text{dry}}$  (Idso and Jackson, 1975)
	- ► Thermal Conductivity:  $K_H = \exp[-\log(\psi_s(\frac{\eta_s}{\eta})^b)+2.7]$  (Mccumber and Pielke, 1981)
	- ► Soil Heat Capacity:  $C_v = (1 \eta_s) * C_p + \eta C_w$  (Moene and van Dam, 2014)
- ► Katabatic Timing and Structure (Manins and Sawford, 1979)
	- ► Height:  $H = C_1(\sin \beta)^{2/3} s$
	- ► Velocity:  $U = C_2 (\sin \beta)^{2/9} \left( -\frac{g}{\theta_{\nu a}} \overline{w' \theta'_0} s \right)^{1/3}$
	- ► Temperature Deficit:  $\overline{d} = C_3 (\sin \beta)^{-8/9} \big(-\frac{g}{\theta_{\rm v}a} \overline{w' \theta_0'}\big)^{2/3} s^{-1/3}$
	- ► Start time:  $\overline{u} \frac{\partial \overline{u}}{\partial x} \approx g \overline{d} \frac{\sin \beta}{\overline{\theta}}$  (Hunt et al., 2003)

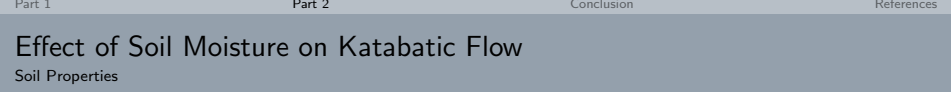

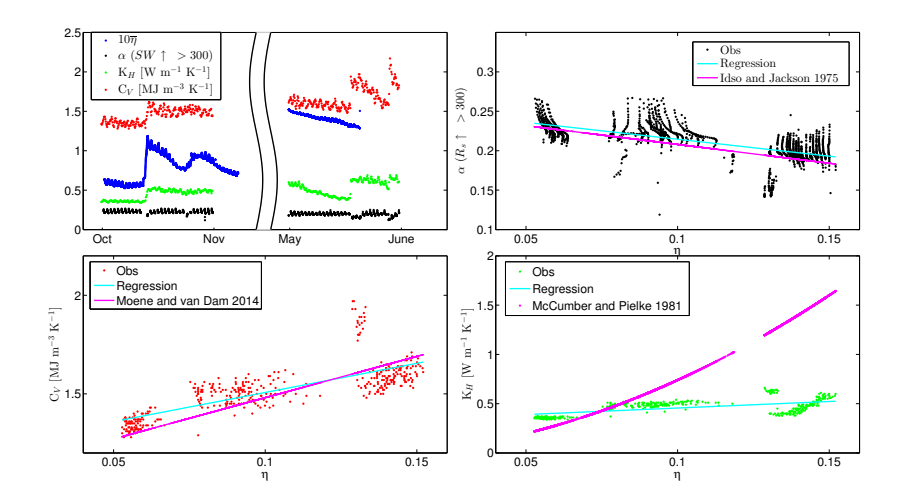

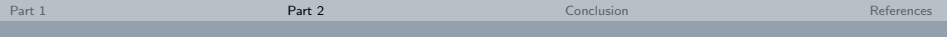

# Effect of Soil Moisture on Katabatic Flow

Radiation Balance: Dashed Line is Modeled

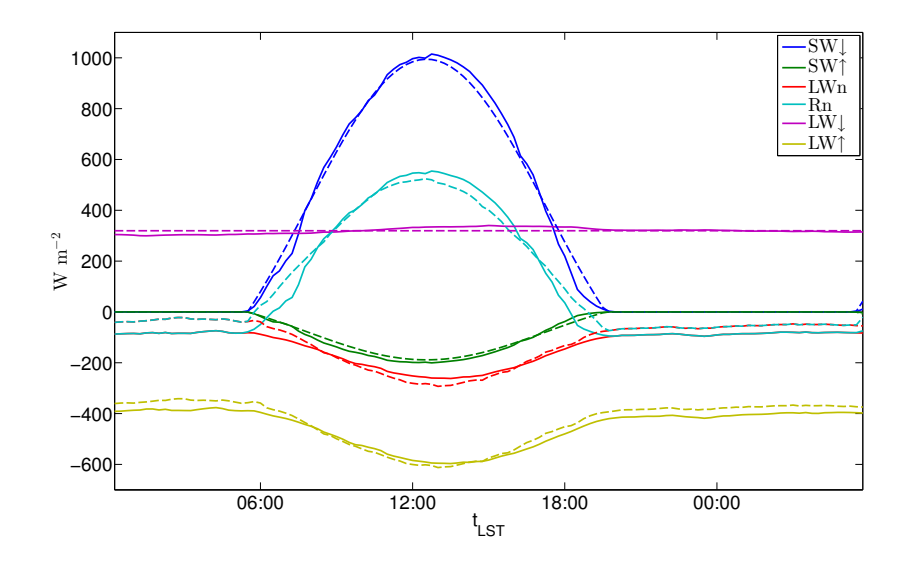

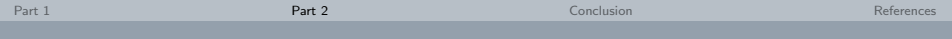

## Effect of Soil Moisture on Katabatic Flow

Ground Heat Flux

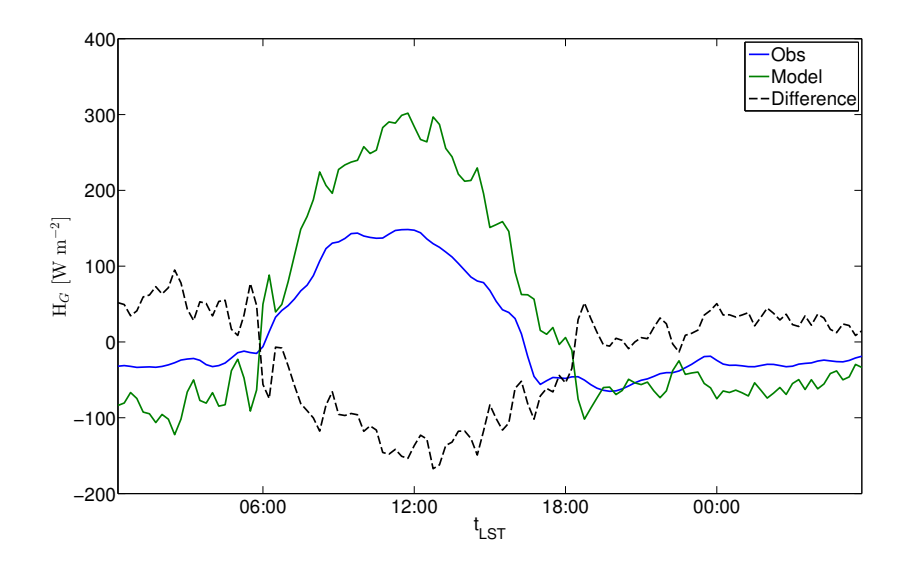

<span id="page-16-0"></span>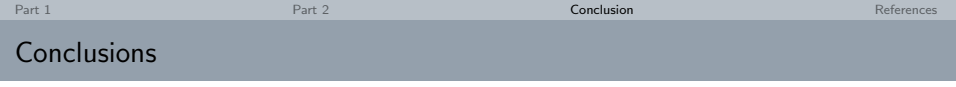

- ▶ Countergradient Heat Flux Observations Near Sunset
	- $\blacktriangleright$  Countergradient type and duration can be forecast by the ratio of gradient to buoyant production of sensible heat flux
	- ► Heat flux at all levels is co-gradient with  $\frac{\partial \theta}{\partial z}|_{z=0}$ , local countergradient fluxes due to "residual" layers
- $\triangleright$  Effect of Soil Moisture on Katabatic Flow
	- $\triangleright$  Observations show a delay in katabatic development during moist transitions
	- $\triangleright$  Models accurately estimate the albedo and heat capacity of the soil as a function of soil moisture, the thermal conductivity model performs poorly
	- The radiation balance is accurately model but  $H_G$  is overestimated
	- $\triangleright$  There's still a lot of work to do!

# Thank You!

<span id="page-18-0"></span>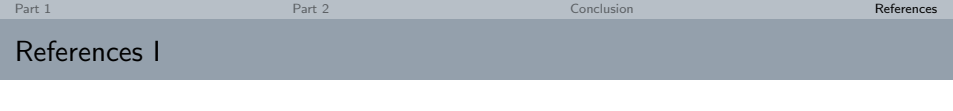

- Allen RG (1998) FAO Irrigation and Drainage Paper Crop by. Irrig Drain 300(56):300, URL <http://www.kimberly.uidaho.edu/water/fao56/fao56.pdf>
- Bailey BN, Stoll R, Pardyjak ER, Miller NE (2015) A new three-dimensional energy balance model for complex plant canopy geometries : Model development and improved validation strategies. Agric For Meteorol
- Banta RM, Gannon PT (1995) Influence of soil moisture on simulations of katabatic flow. Theor Appl Climatol 52:85–94
- Blay-Carreras E, Pardyjak ER, Pino D, Alexander DC, Lohou F, Lothon M (2014) Countergradient heat flux observations during the evening transition period. Atmos Chem Phys 14:9077–9085
- Hunt J, Fernando H, Princevac M (2003) Unsteady thermally driven flows on gentle slopes. J Atmos Sci 60:2169–2182, DOI 10.1175/1520-0469(2003)060/2169:UTDFOG)2.0.CO;2
- Idso S, Jackson R (1975) The dependence of bare soil albedo on soil water content. J Appl Meteorol Climatol 14(1):109–113, DOI 10.1175/1520-0450(1975)014h0109:TDOBSAi2.0.CO;2
- Manins PC, Sawford BL (1979) A Model of Katabatic Winds. DOI 10.1175/1520-0469(1979)036/0619:AMOKW 2.0.CO;2
- Mccumber MC, Pielke RA (1981) Simulation of the effects of surface fluxes of heat and moisture in a mesoscale numerical model: 1. Soil layer. Journal of Geophysical Research 86(C10):9929–9938, DOI 10.1029/JC086iC10p09929, URL <http://doi.wiley.com/10.1029/JC086iC10p09929>
- Moene AF, van Dam JC (2014) Transport in the Atmosphere-Vegetation-Soil Continuum Soil Science Cambridge University Press. Cambridge University Press, Cambridge, URL [http://www.cambridge.org/us/academic/subjects/](http://www.cambridge.org/us/academic/subjects/earth-and-environmental-science/soil-science/transport-atmosphere-vegetation-soil-continuum) [earth-and-environmental-science/soil-science/transport-atmosphere-vegetation-soil-continuum](http://www.cambridge.org/us/academic/subjects/earth-and-environmental-science/soil-science/transport-atmosphere-vegetation-soil-continuum)
- Zhang D, Anthes R (1982) A high-resolution model of the planetary boundary layer—sensitivity tests and comparisons with sesame-79 data. J Appl Meteorol 21(11):1594–1609, URL <http://opensky.library.ucar.edu/collections/OSGC-000-000-018-028>